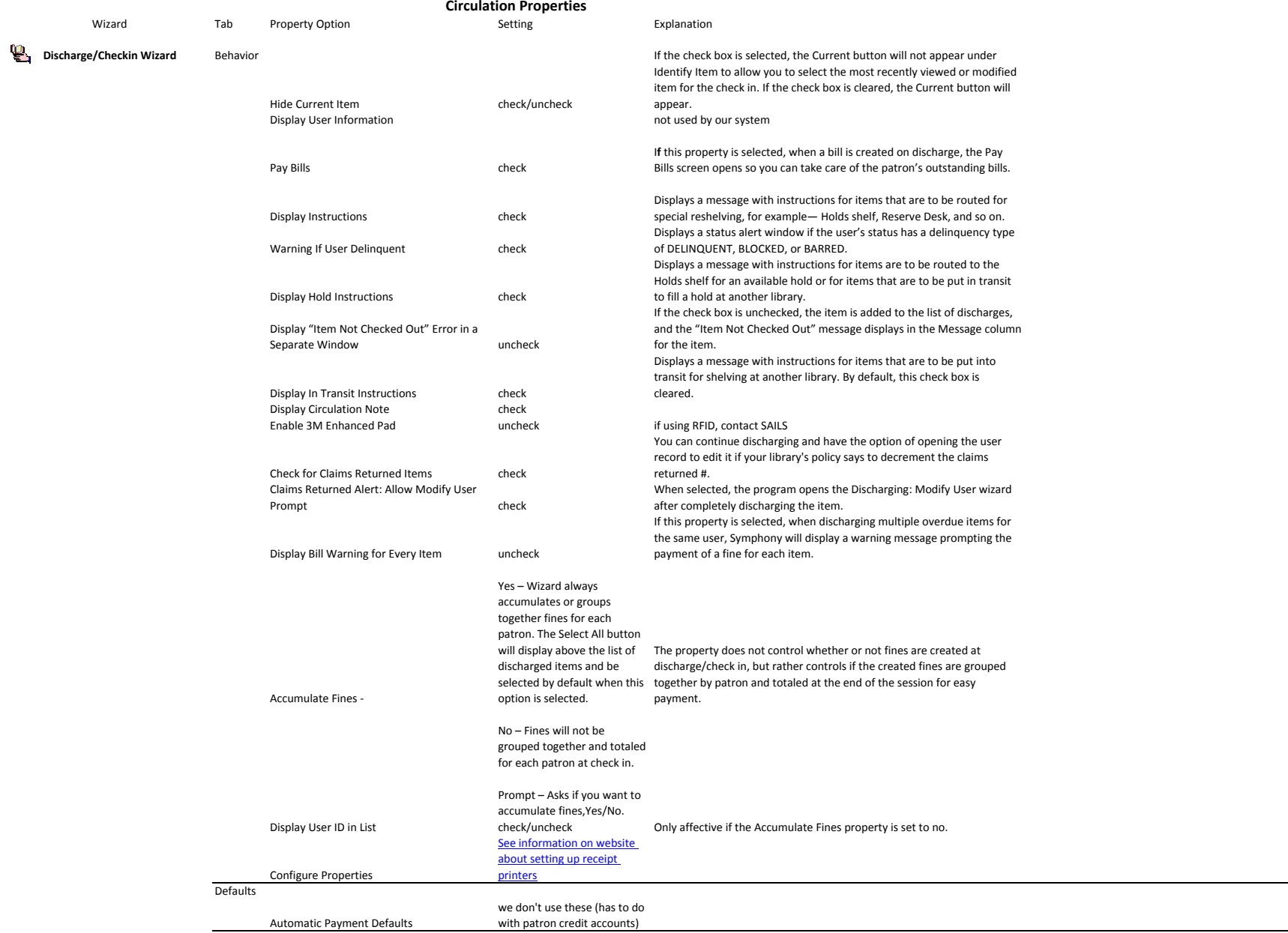

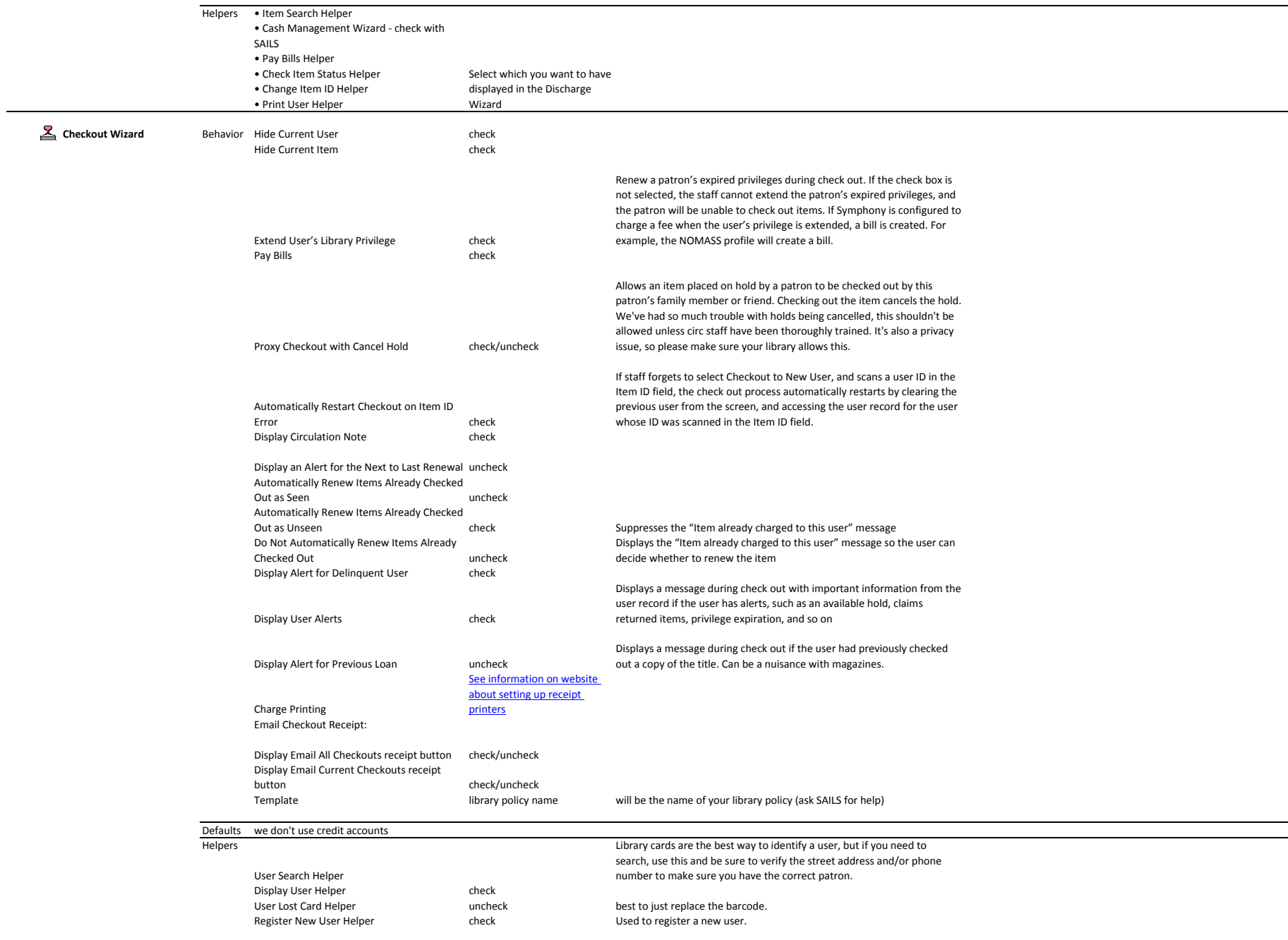

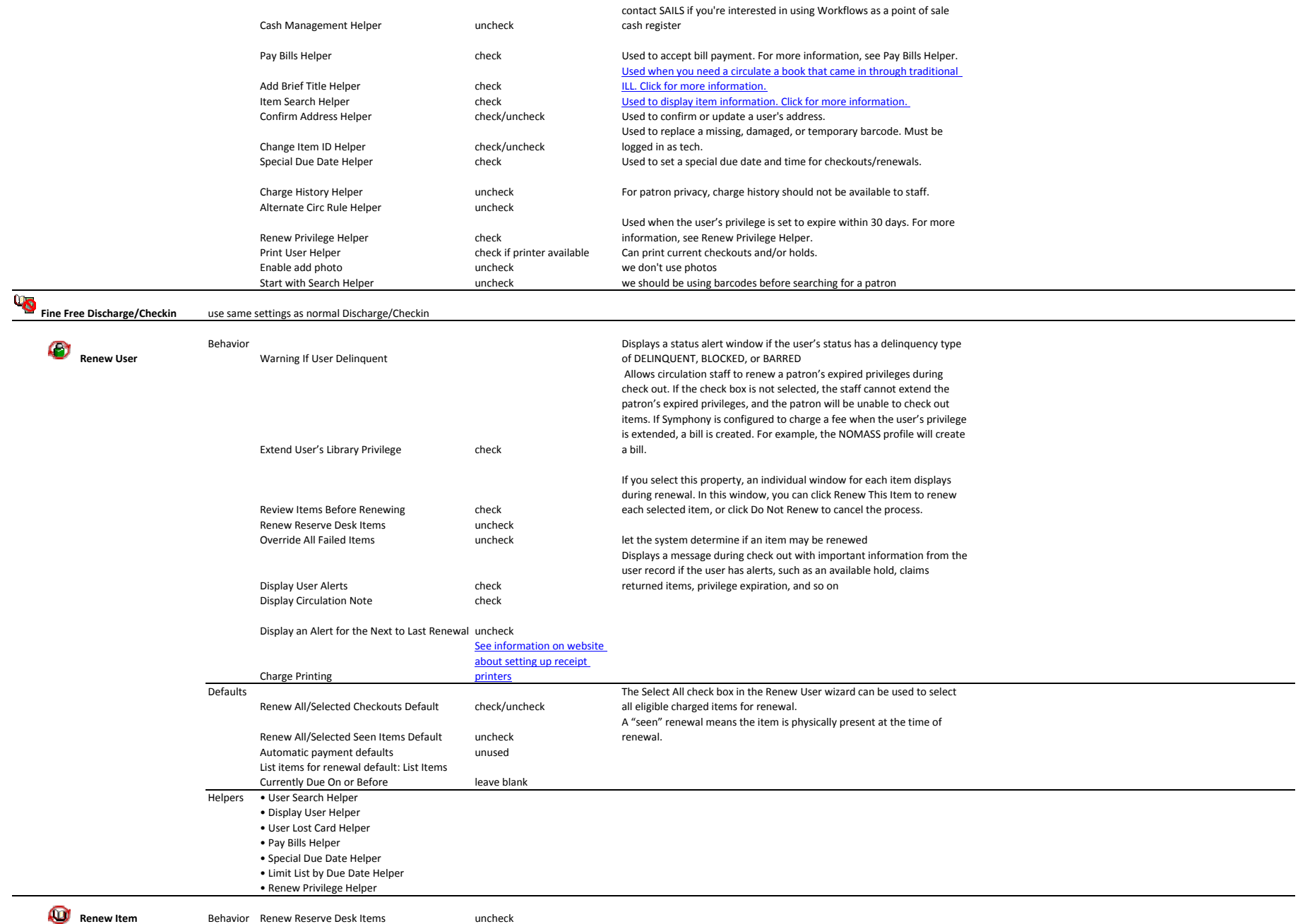

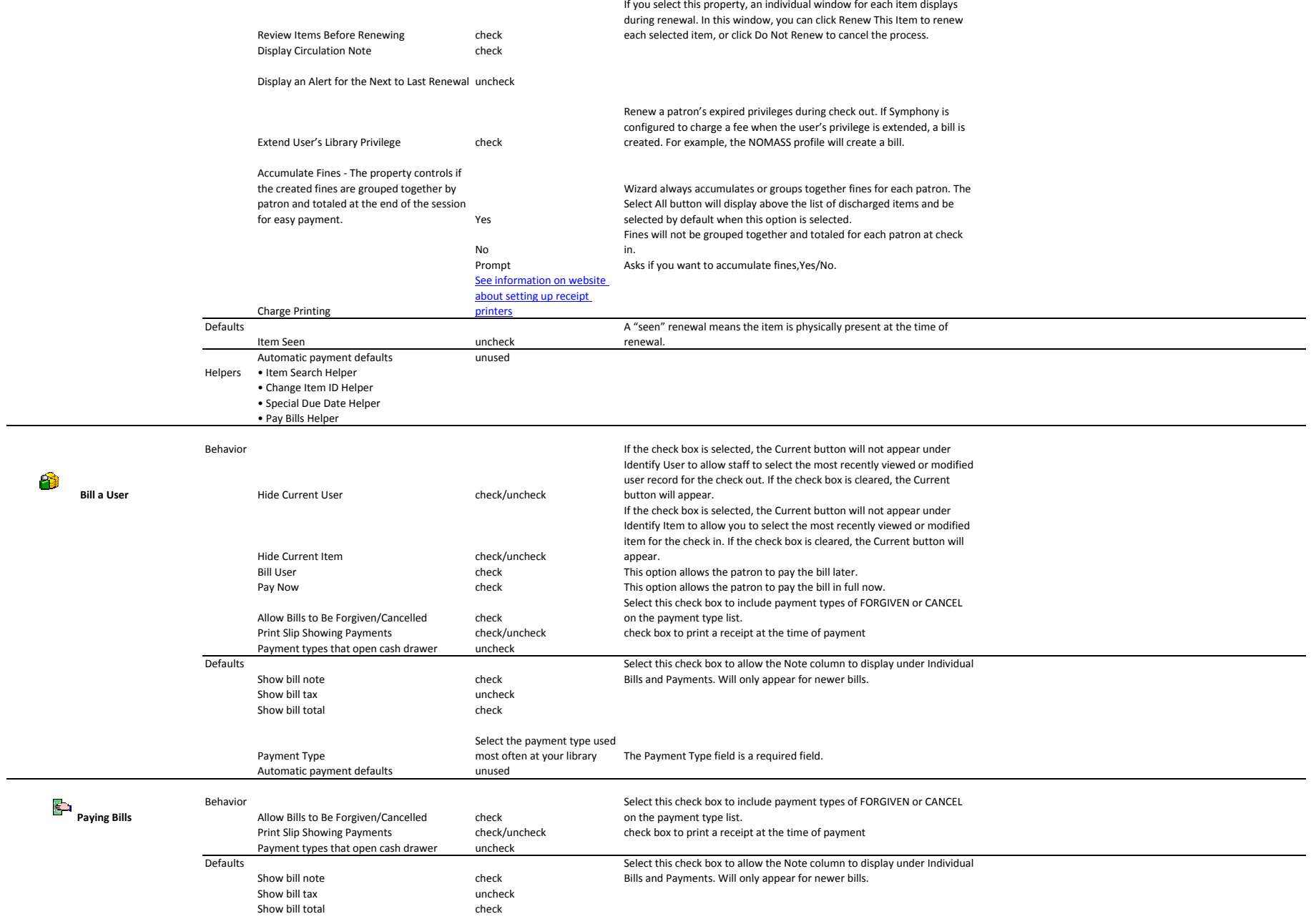

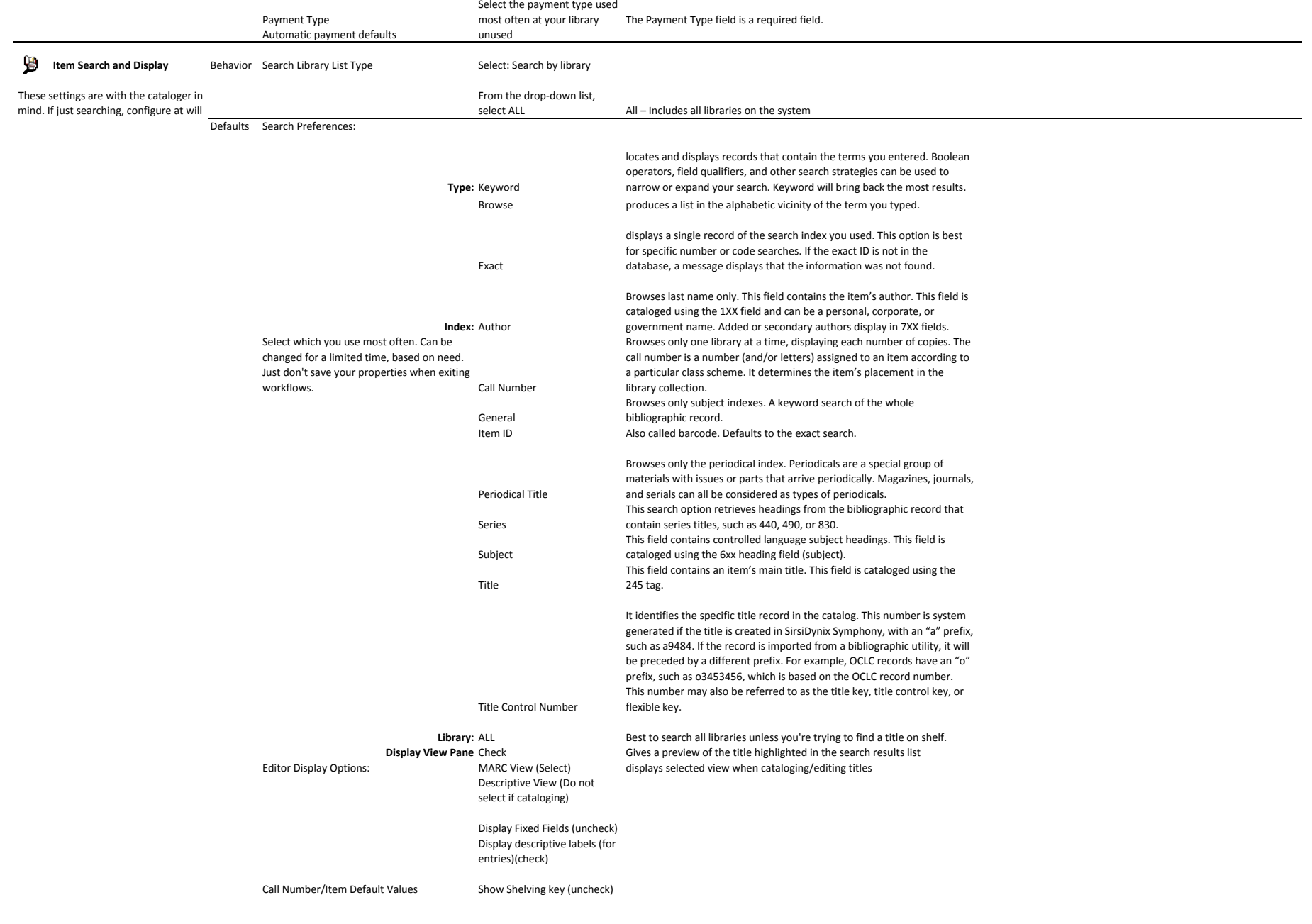

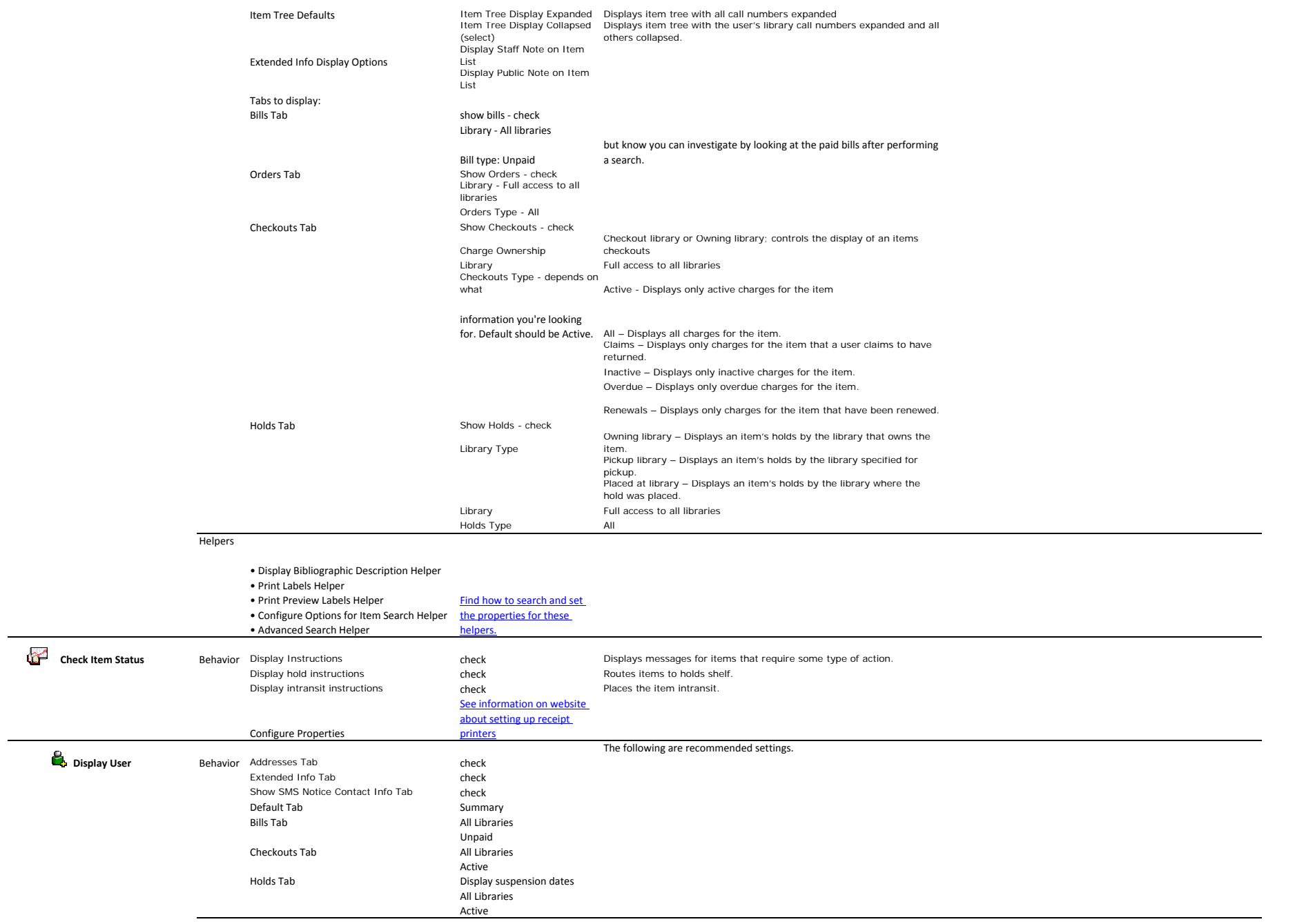

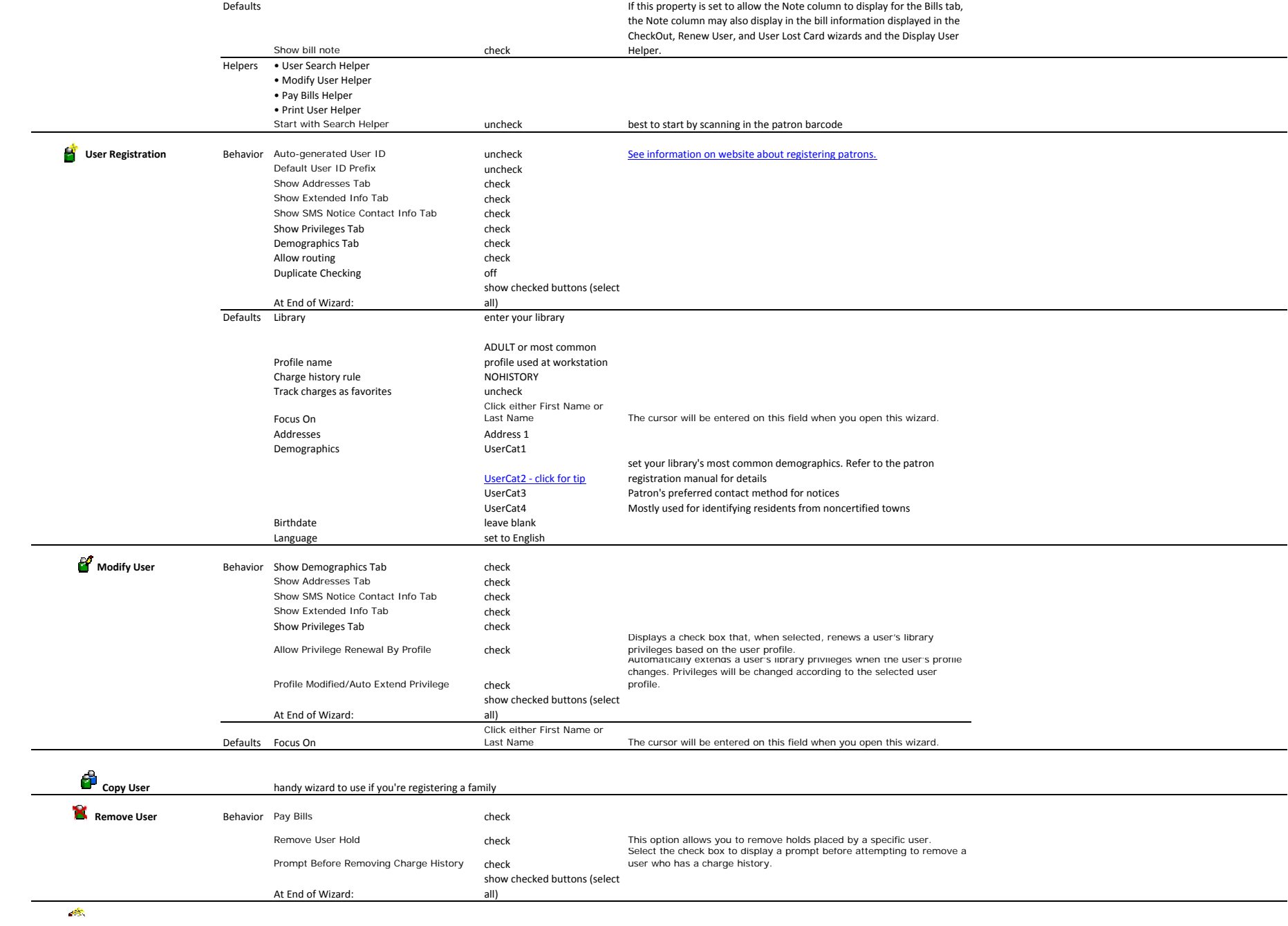

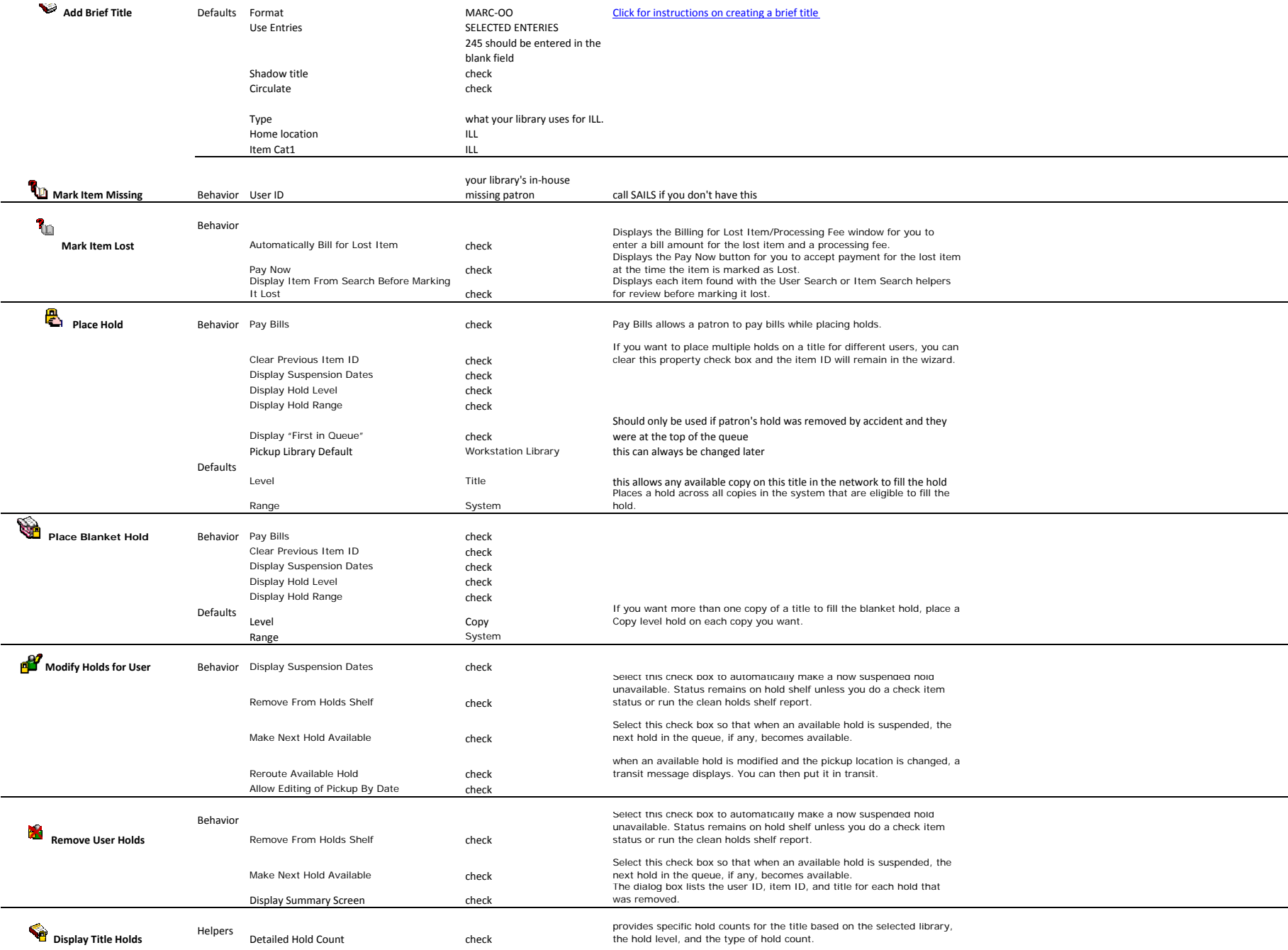

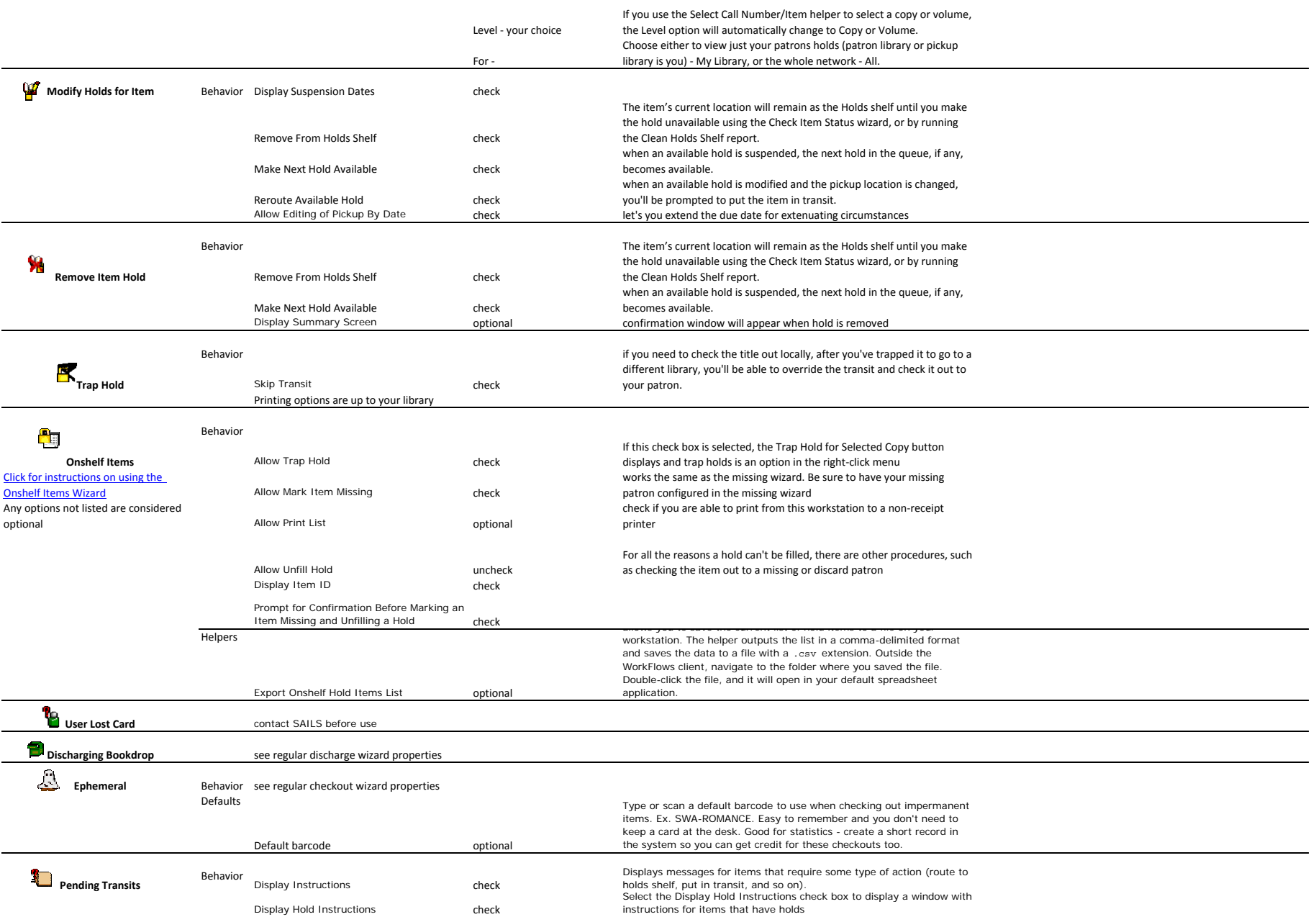

Click the helper button for these options: Library ‐ your choice

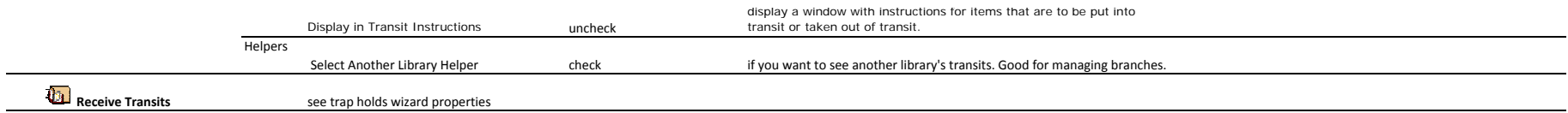

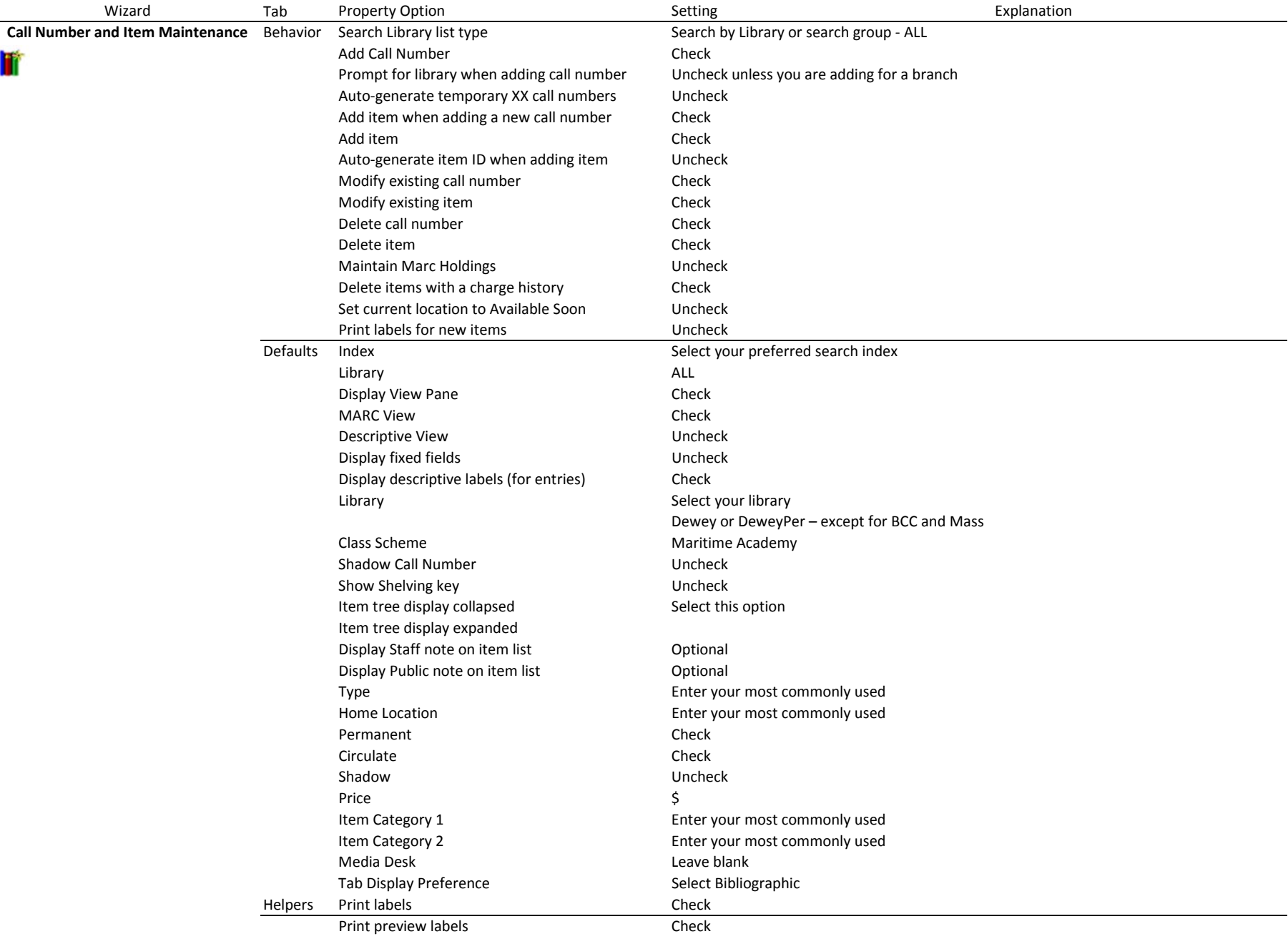

**Cataloging Properties**

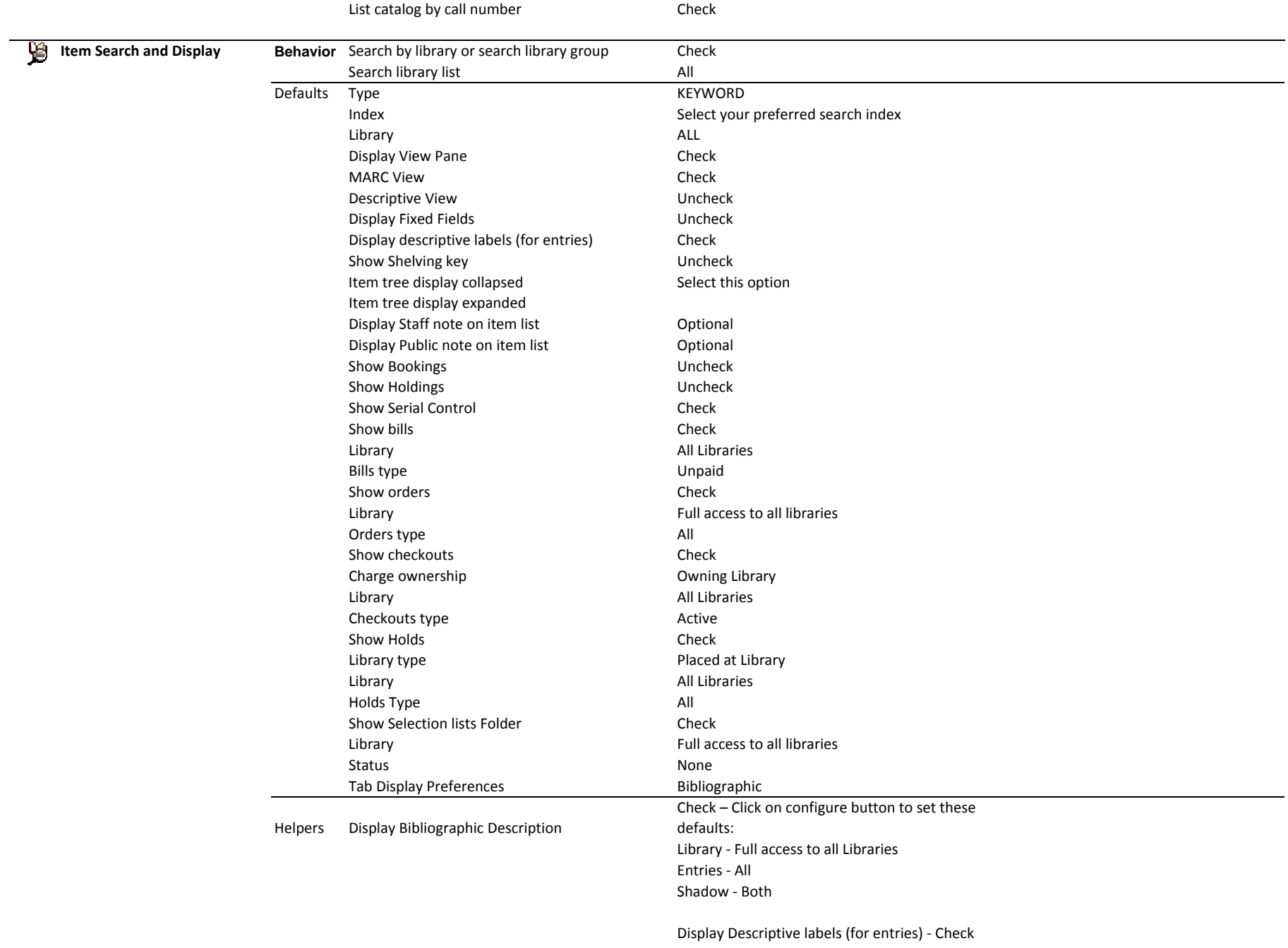

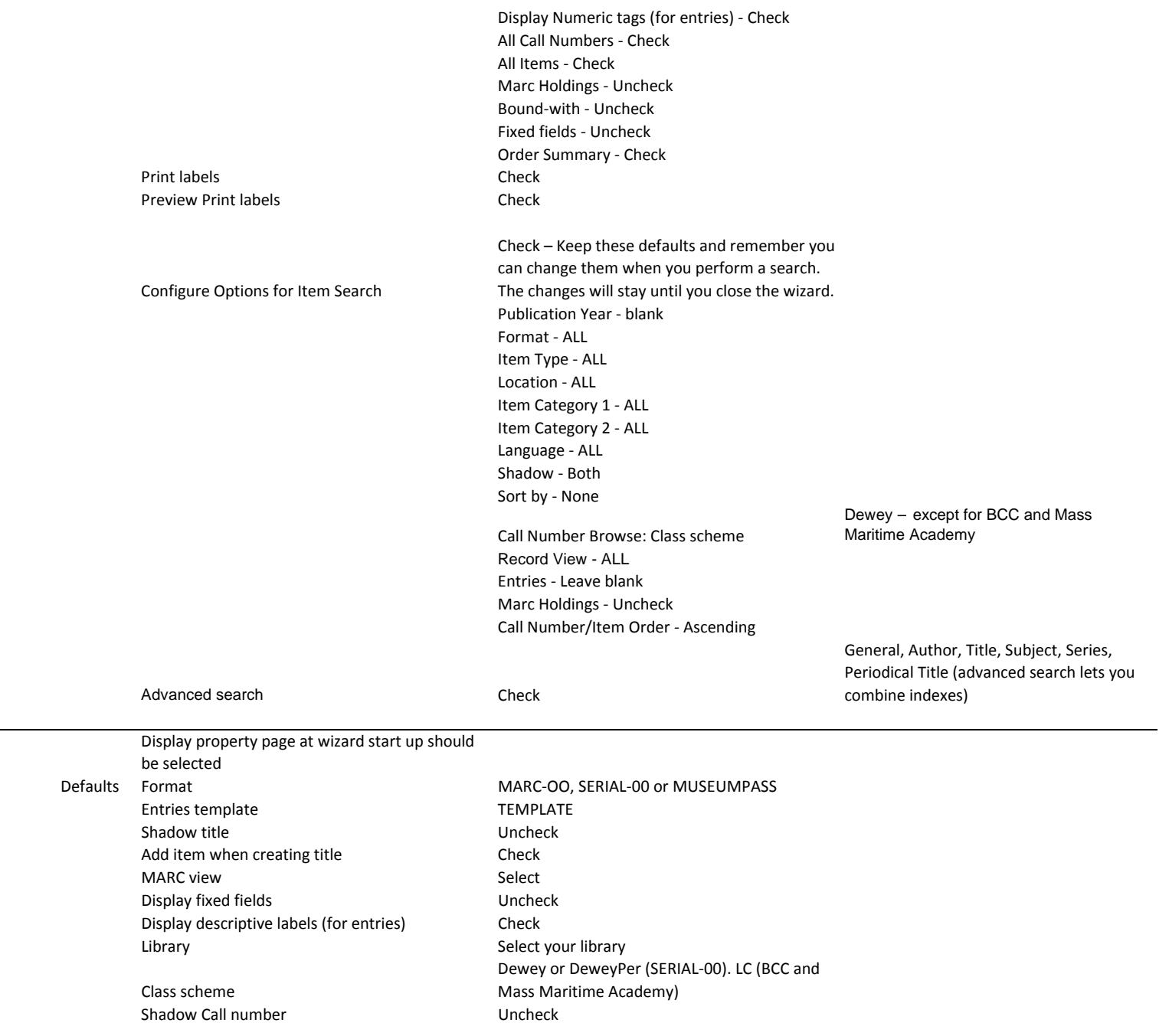

**Add Title**

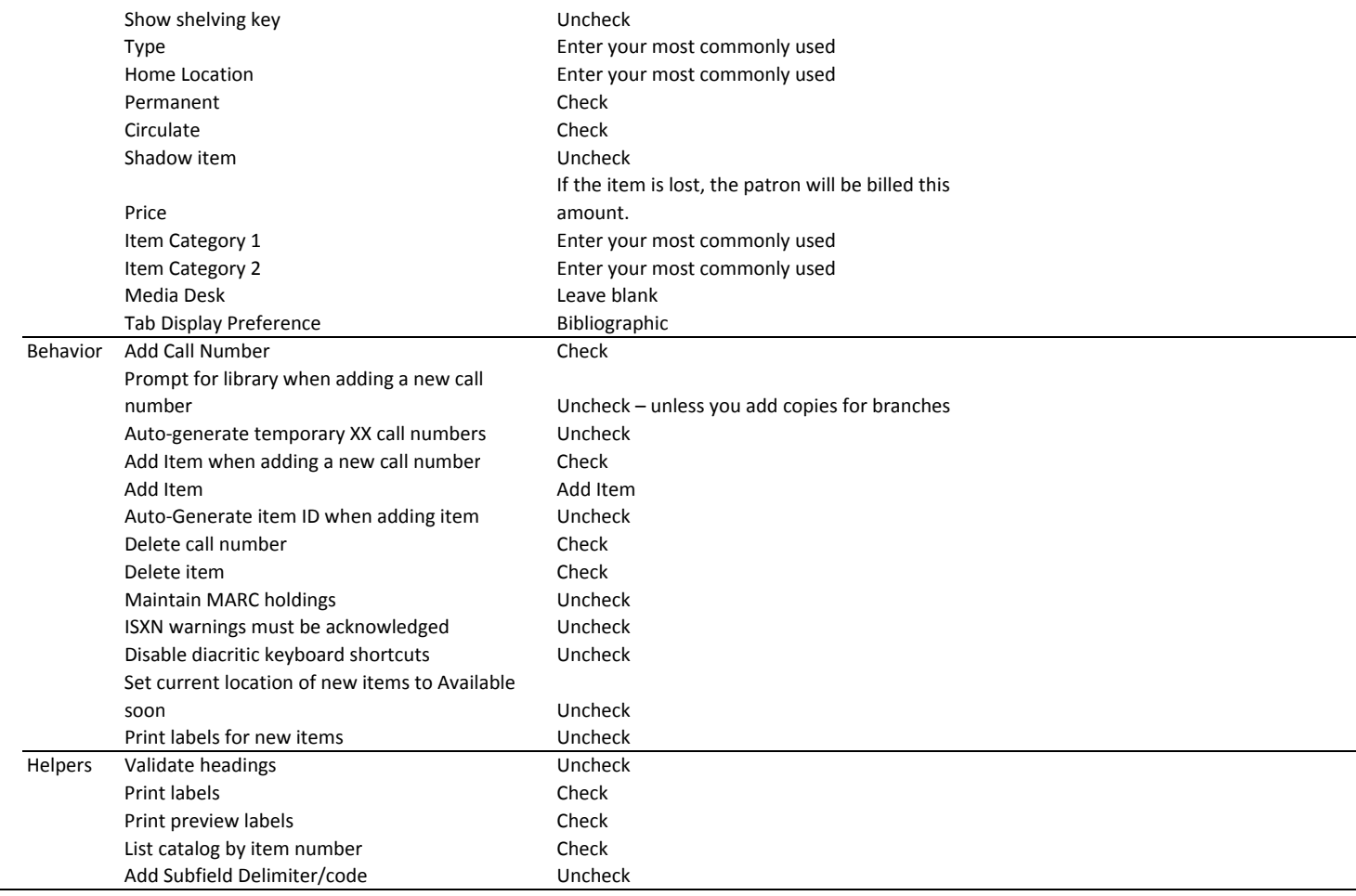